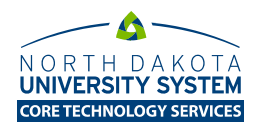

## **Implications of P/F or S/U grading schema in Bb Learn**

Instructors who upload final grades from Bb Learn to Campus Solutions use the grading schema that is assigned to the course when it is originally created by the SIS integration process. Most courses use the Campus Connection Undergrad and Grad GRD grading schema. With this schema, the acceptable grade values include: A, B, C, D, I, F (Failure – Attended), FN (Failure ‐ Stopped Attending), FNN (Failure ‐ Never Attended).

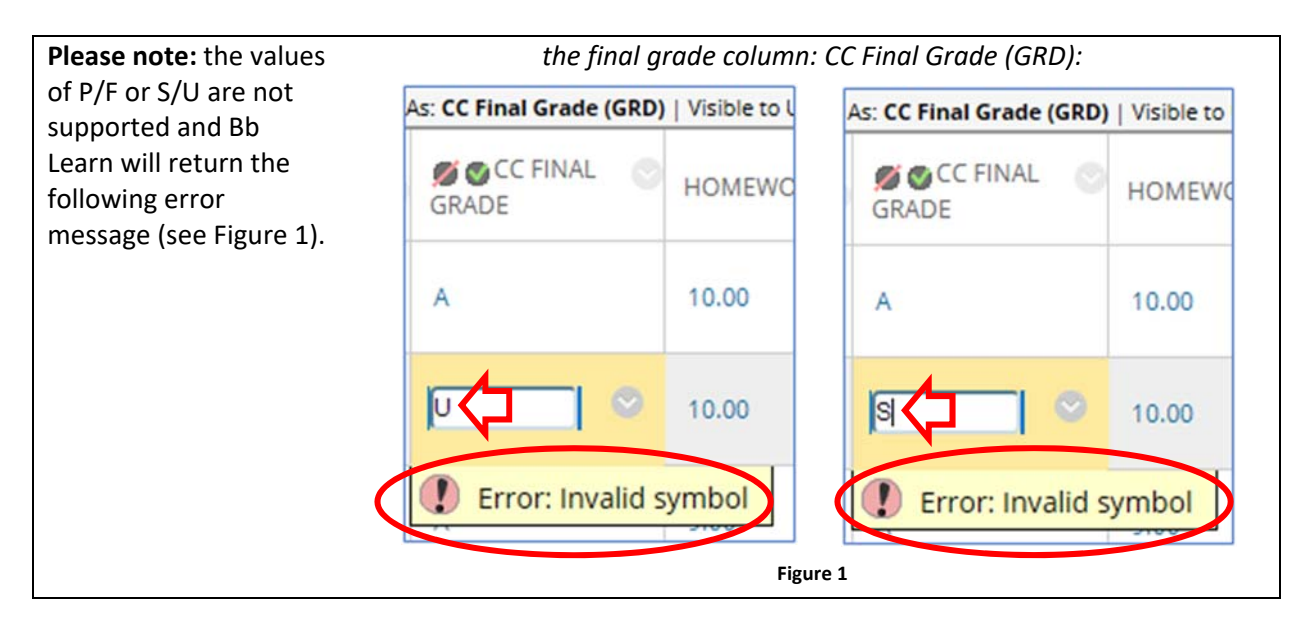

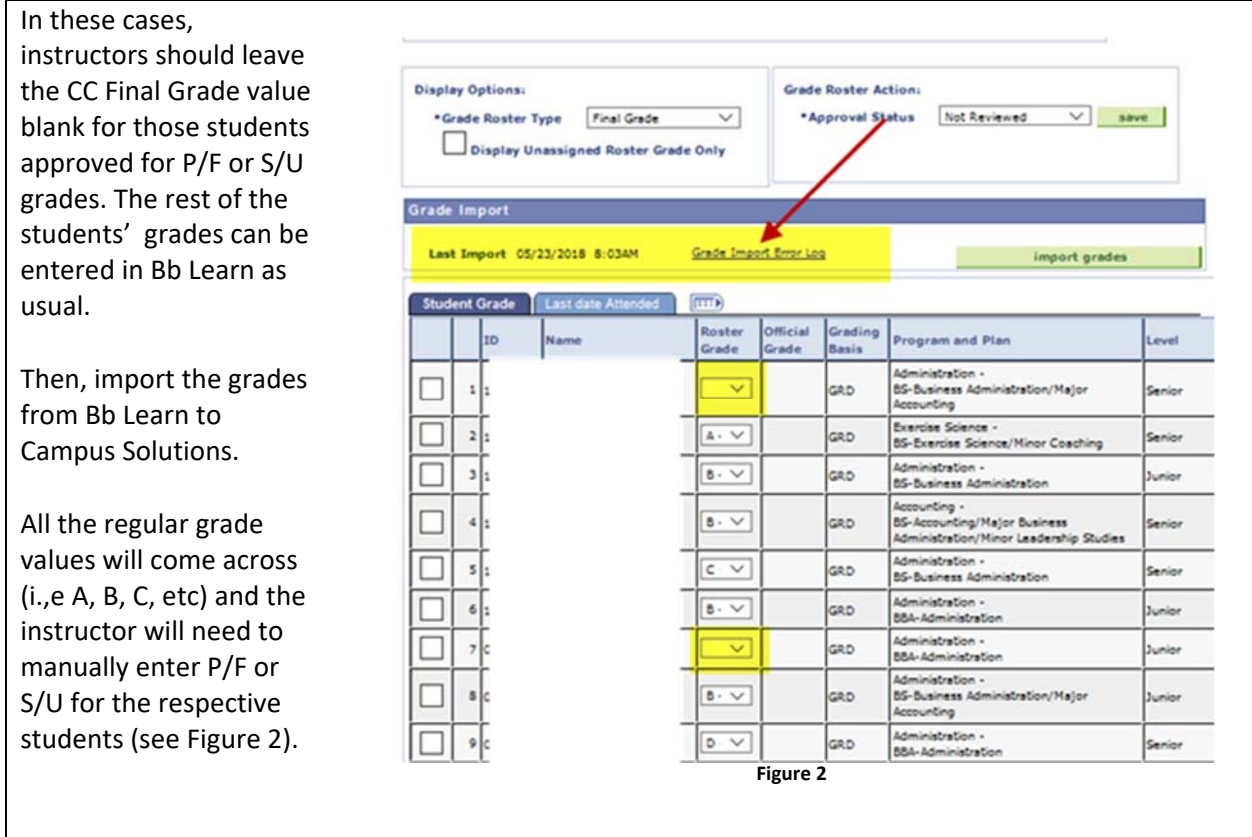